# $1199974$

# รายละเดียดงานวิจัย

งานวิจัยนี้พัฒนาโดยใช้ขั้นตอนวิธีเชิงวิวัฒน์แบบหลายวัตถุประสงค์เพื่อแก้ปัญหาการ จัดลำดับเบสหลายลำดับ ในบทที่3 แยกเป็น 9 ส่วน โดยส่วนที่1 ทำการอธิบายขั้นตอนโดยย่อของ โปรแกรม MOMSA, ส่วนที่2 บรรยายการเข้ารหัสของปัญหาการจัดลำดับเบสหลายลำดับที่ใช้ใน โปรแกรม, ส่วนที่3 อธิบายการสร้างประชากรเริ่มต้น, ส่วนที่4 ทำการกำหนดฟังก์ชันวัตถุประสงค์ที่ ใช้ โดยสมการที่ใช้ คือสม<mark>การผลรวมคู่เบส (Sum-of-pairs), ส่วนที่</mark>5 กำหนดลำดับที่, ส่วนที่6 อธิบายการคัดเลือกประชากรของรุ่นถัดไป, ส่วนที่7 อธิบายการคัดเลือกผลเฉลยจากประชากรเพื่อ นำไปปรับปรุง, ส่วนที่8 <mark>อธิบายการปรับปรุงคำตอบโดยการไขว้เป</mark>ลี่ยน และการกลายพันธุ์, ส่วนที่ 9 บรรยายการหาผลเฉลยสุดท้าย และส่วนที่10 แจกแจงค่าพารามิเตอร์ที่ใช้ในงานวิจัย

# 4.1 ขั้นตอนวิธีโปรแกรม MOMSA

โปรแกรม MOMSA (Multiple objective evolutionary algorithm for multiple sequence alignment) จะนำคำตอบของโปรแกรมที่ใช้สำหรับแก้ปัญหาการจัดลำดับเบสหลาย ลำดับมาเป็นประชากรเริ่มต้น จากนั้นทำการคำนวณลำดับที่ ซึ่งในโปรแกรมนี้ยิ่งลำดับที่ยิ่งน้อย คำตอบจะยิ่งดี การคัดเลือกกลุ่มหน่วยเก็บถาวรรุ่นถัดไป (Archive) จะคัดเลือกจากกลุ่มประชากร พ่อแม่ และจากกลุ่มหน่<mark>วยเ</mark>ก็บถาวรรุ่นปัจจุบัน ส่วนประชากรรุ่นถัดไปจะได้จากประชากรที่ได้รับ การคัดเลือกและปรับปรุงผลเฉลยจากการไขว้เปลี่ยน หรือการกลายพันธุ์แล้ว ซึ่งการคัดเลือกผล เฉลยนั้นใช้วิธีคัดเลือกโดยการแข่งขัน (Tournament selection) โปรแกรมจะทำการปรับปรุงผล เฉลยซ้ำไปเรื่อยๆจนกระทั้งถึงจำนวนรอบที่ต้องการแล้วจึงจบการทำงาน

ขั้นตอนวิธีของโปรแกรม MOMSA มีดังรูปที่4.1 เมื่อ

- เข้ามูลเข้า:  $N$  คือจำนวนผลเฉลยในประชากร
	- $\overline{A}$  คือจำนวนผลเฉลยในหน่วยเก็บถาวร
	- $T$  คือจำนวนรุ่นที่มากที่สุด
- ข้อมูลออก:  $A$  คือเซตของหน่วยเก็บถาวร

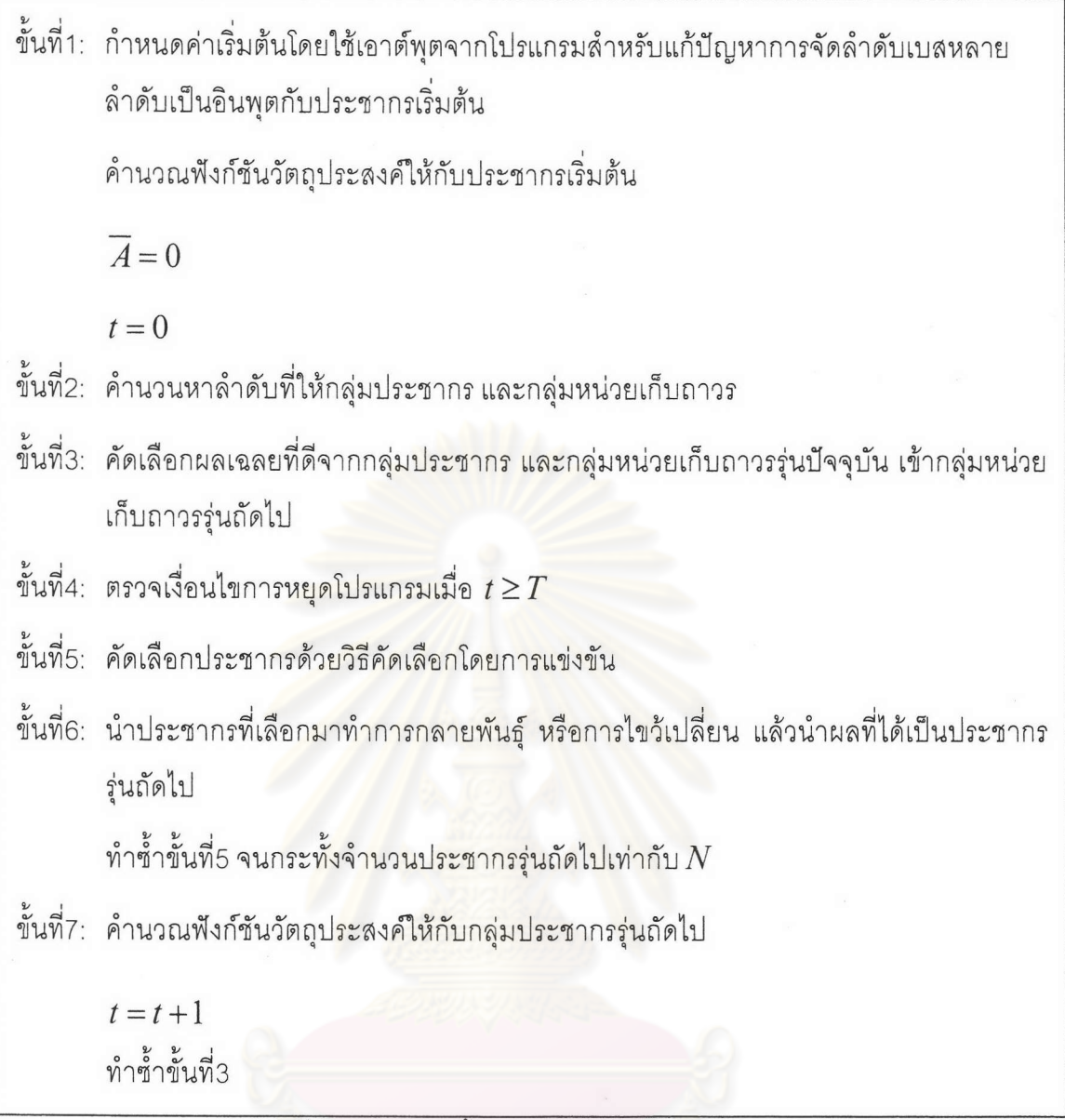

รูปที่4.1 รหัสเทียมขั้นตอนวิธีของโปแกรม MOMSA

4.2 การเข้ารหัสปัญหา

การเข้ารหัสปัญหาในงานวิจัยนี้จะประกอบไปด้วย 3 ปัจจัยหลักดังนี้

1. ประกอบด้วยตัวอักษร 22 ตัวดังนี้{C,S,T,P,A,G,N,D,E,Q,H,R,K,M,I,L,V,F,Y,W,-,X} ซึ่งตัว C ถึงตัว W แสดงถึงกรดอะมิโน ตัว – แสดงถึงแก็ปที่เกิดจากการแทรก หรือการลบระหว่าง วิวัฒนาการของสิ่งมีชีวิต ตัว X แสดงถึงกรดคะมิโนที่ไม่เคยเห็นมาก่อน

2. ความกว้างที่ใช้จะเท่ากับจำนวนลำดับเบส ซึ่งมีจำนวน  $n$  ลำดับ ( $n \geq 3$ ) และแต่ละ ้ลำดับอาจมีความยาวเท่า กันหรือไม่เท่ากันก็ได้

ความยาวจะเท่ากับความยาวที่มากที่สุดของลำดับเบสทั้งหมดคูณด้วย  $\mathcal{E}$  $1.1$  $(w = l_{max} \times 1.1)$  การที่คูณ 1.1 นั้นเพื่อเพิ่มพื้นที่เผื่อมีการขยายตัวของผลเฉลยดั้งเดิมขึ้น

# 4.3 การสร้างประชากรเริ่มต้น

ใช้กลุ่มประชากรตั้งต้นที่ได้จากโปรแกรมสำหรับแก้ปัญหาการจัดลำดับเบสหลายลำดับ เพราะผลเฉลยที่ได้นั้นเป็นใกล้เคียงผลเฉลยที่ดี จึงไม่ต้องเสียเวลาในการหาคำตอบเป็นเวลานาน

## 4.4 การกำหนดฟังก์ชันวัตถุประสงค์

ฟังก์ชันวัตถุประสงค์ประกอบด้วยค่าในการให้รางวัล และค่าในการทำโทษ โดยฟังก์ชัน วัตถุประสงค์มีสมการดังนี้

## Objective  $function = SP score - GapPenalty$

ค่า *SPscore* เป็นค่าการให้รางวัลที่ได้จากสมการผลรวมคู่เบส (Sum-of-pairs) ซึ่งค่าที่ ได้จะขึ้นอยู่กับตารางที่เลือกใช้เช่น ตาราง  $\it{PAM}$ หรือตาราง  $\it{BLOSUM}$  ค่าที่ได้จากสมการ ผลรวมคู่เบสยิ่งมากจะสั้นนิษฐานได้ว่าการจัดเรียงลำดับเบสหลายลำดับจะมีความถูกต้อง ตาราง ที่ใช้ในโปรแกรม MOMSA คือตาราง BLOSUM45 ค่าการให้รางวัลมีสมการดังนี้

$$
SPscore = \sum_{i=1}^{n-1} \sum_{j=i+1}^{n} BLOSUM45(l_i, l_j)
$$
 (4.1)

ค่า *GapPenalty* เป็นค่าการทำโทษ โดยจะทำโทษจากจำนวนของแก็ปที่มี สมการค่า การทำโทษมีดังนี้

$$
GapPenalty = GOP + GAPS \times GEP
$$
\n(4.2)

เมื่อ  $GOP$  คือค่าคงที่เมื่อเจอแก็ปเริ่มต้น  $GAPS$  คือจำนวนแก็ปทั้งหมดที่ต่อจากแก็ป เริ่มต้น และ GEP คือค่าคงที่ให้กับแก็ปที่ต่อจากแก็ปเริ่มต้น

# 4.5 การกำหนดลำดับที่

การกำหนดลำดับที่ (Rank) นั้นทำเพื่อบ่งบอกถึงค่าของผลเฉลยที่มีลักษณะดีกว่าตัวอื่น โดยกำหนดให้ตัวที่มีลักษณะดีจะต้องมีฟังก์ชันวัตถุประสงค์ไม่ต่ำกว่าตัวอื่น

มีการกำหนดลำดับที่ดังสมการ

$$
Rank(i) = |\{j \mid j \in P_t + A_t \land j \succ i\}| \tag{4.3}
$$

เมื่อ | ∙ | คือจำนวนคำตอบที่อยู่ในเซต + คือการนำเซตมายูเนียน ≻ คือเครื่องหมาย บอกความเด่น ( Pareto dominance ) และ  $i$  คือตำแหน่งของผลเฉลย

ลำดับที่ที่ได้มีค่าน้อยจะเด่นกว่าตัวอื่น ซึ่งค่าที่น้อยที่สุดคือ 0 จะหมายถึงตัวที่เด่นที่สุด

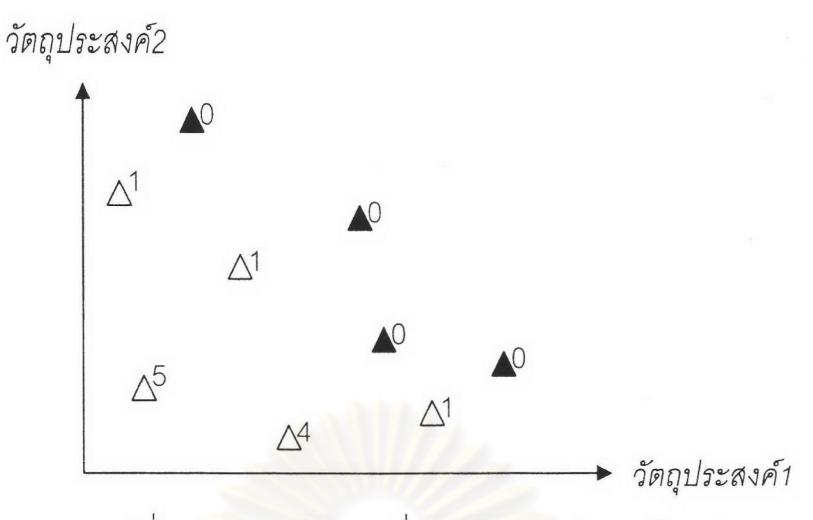

รูปที่4.2 รูปการแก้ปัญหาที่มีพังก์ชันวัตถุประสงค์สองค่า

โปรแกรม MOMSA ใช้ฟังก์ชันวัตถุประสงค์สองค่าโดยค่าแรกคือ  $GOP > GEP$  และ ค่าที่สองคือ  $GOP < GEP$ 

## 4.6 การคัดเลือกประชากรรุ่นถัดไป

ทำการสร้างหน่วยเก็บถ<mark>าวร</mark>รุ่นต่อไปจากประชากรและหน่วยเก็บถาวรในรุ่นปัจจุบันโดยมี เงื่อนไข 2 ข้อคือ

1. ผลเฉลยที่อยู่ในหน่<mark>วยเก็บถาวรรุ่นต่อไปจะต้องมี</mark>ลำดับที่เท่าศูนย์ ดังสมการ

$$
A_{t+1} = \{i \mid i \in P_t + A_t \wedge Rank(i) = 0\}
$$
 (4.4)

2. ในหน่วยเก็บถาวรรุ่นต่อไปจะต้องไม่มีผลเฉลยที่ซ้ำกัน

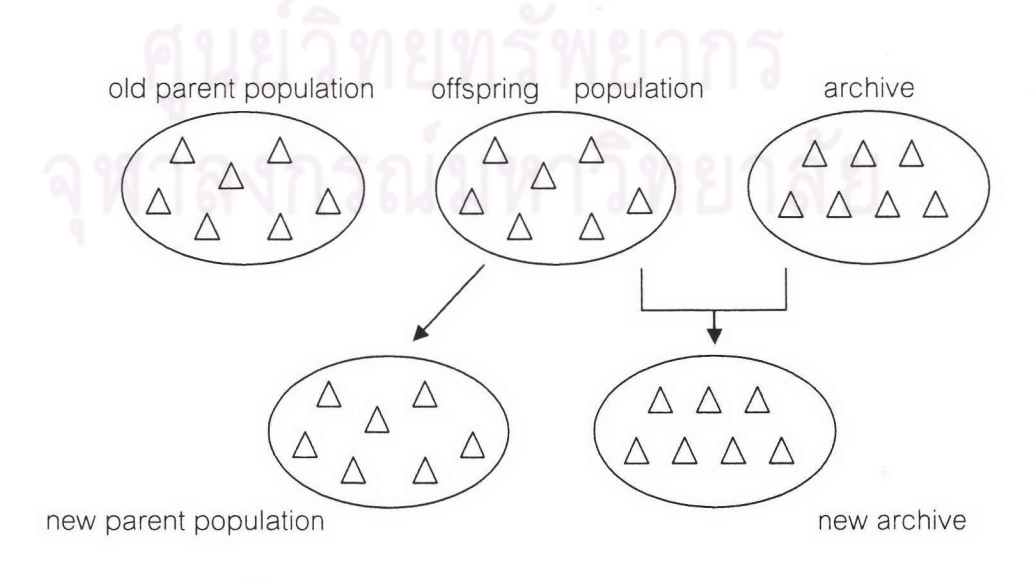

รูปที่4.3 การสร้างประชากร และหน่วยเก็บถาวรรุ่นต่อไป

# 4.7 การคัดเลือกผลเฉลยเพื่อปรับปรุง

MOMSA ใช้วิธีคัดเลือกโดยการแข่งขัน การคัดเลือกในโปรแกรม (Tournament) selection) โดยทำการสุ่มเลือกผลเฉลยในประชากร หรือหน่วยเก็บถาวรมาสองตัว จากนั้นเลือก ตัวที่มีลำดับที่น้อยกว่าเพื่อนำไปทำการกลายพันธุ์ หรือการไขว้เปลี่ยนต่อไป

ในกรณีที่ที่ผลเฉลยที่สุ่มเลือกมามีลำดับที่เท่ากัน จะทำการเลือกฟังก์ชันวัตถุประสงค์แรก  $\langle\,GOP\,{>}\,GEP\, \rangle$  ที่มีค่ามากก่อน และเมื่อฟังก์ชันวัตถุประสงค์แรกมีค่าเท่ากันอีกจะทำการเลือก ฟังก์ชันวัตถุประสงค์ที่สอง ( $GOP < GEP$ ) ที่มีค่ามากก่อน

## 4.8 การไขว้เปลี่ยน และการกลายพันธุ์

โปรแกรม MOMSA มีการกลายพันธุ์ 3 แบบปร<mark>ะกอ</mark>บด้วย การย้ายเบสแบบสุ่ม การย้าย เบสแบบย้ายฝั่ง และการเลื่อนแถว มีการไขว้เปลี่ยน 1 แบบคือการไขว้เปลี่ยนแบบสองจุด

#### 4.8.1 การย้ายเบสแบบสุ่ม

์ คัดเลือกผลเฉลยมา 1 ตัวแล้วทำการสุ่มแถว และสุ่มเลือกเบสที่อยู่ในแถวนั้น โดยมี เงื่อนไขให้เบสที่สุ่มเลือกนั้นต้องติดกับแก็ป ่า จากนั้นทำการย้ายเบสแบบสุ่มตำแหน่งในกลุ่มของ แก็ป ที่อยู่ติดกัน

- AGTTAGTA-T GTTAAA---T  $S1$ :
- $AGTTAGA - T$   $GTAAAA - T$  $S2:$
- $S3:$ ATTTAGTAAT GTAAAAGGTT

ก่อนการกลายพันธุ์

- AGTTAGTA-T GTTAAA---T  $S1$ :
- AGTTAG-A-T GTAAAA---T  $S2:$
- ATTTAGTAAT GTAAAAGGTT  $S3:$

หลังการกลายพันธ์

## รูปที่4.4 แสดงการย้ายเบสแบบสุ่ม

จากรูปที่4.4 ขั้นแรกของการย้ายเบสแบบสุมจะทำการสุ่มเลือกลำดับโดยลำดับที่เลือกได้ คือลำดับ S2 ต่อมาทำการสุ่มเลือกเบสที่อยู่ติดแก็ปในลำดับ S2 ซึ่งตัวที่เลือกได้คือตัว A ใน ตำแหน่งที่ 7 ทำการสุ่มเลือกตำแหน่งที่ต้องการย้ายที่มีบริเวณอยู่ในกลุ่มของแก็ปที่อยู่ติดกัน ซึ่ง สุ่มเลือกได้แก็ปตำแหน่งที่ 8 จากนั้นทำการสลับตำแหน่งระหว่างตัว A และแก็ป

# 4.8.2 การย้ายเบสแบบย้ายฝั่ง

คัดเลือกผลเฉลยมา 1 ตัวแล้วทำการสุมแถว และสุ่มเลือกเบสที่อยู่ในแถวนั้น โดยมี เงื่อนไขให้เบสที่สุ่มเลือกนั้นต้องติดกับแก็ป จากนั้นทำการย้ายเบสไปอีกฝั่งของกลุ่มแก็ป

> $S1$ : AGTTAGT-AT GTTAAA---T  $AGTTAGA - TGTAAA - - T$  $S2:$  $S3:$ AT TTAGTAAT GTAAAAGGTT ก่อนการกลายพันธ์

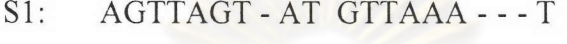

AGTTAG - - AT GTAAAA - - - T  $S2:$ 

 $S3:$ AT TTAGTAAT GTAAAAGGTT

หลังการกลายพันธุ์

รูปที่4.5 แสดงการย้ายเบสแบบย้ายฝั่ง

จากรูปที่4.5 ทำการสุ่มเลือกลำดับ โดยลำดับที่เลือกได้คือ S2 และทำการสุ่มเลือกเบสที่ ้อยู่ติดแก็ปในลำดับ S2 ซึ่งสุ่มเลือกได้ตัว A ในตำแหน่งที่ 7 จากนั้นทำการเลื่อนตัว A ไปอีกด้าน หนึ่งของบริเวณแก็ปที่อยู่ติดกัน

## 4.8.3 การเลื่อนแถว

้คัดเลือกผลเฉลยมา 1 ตัวแล้วทำการสุ่มเลือกแถว โดยมีเงื่อนไขให้ในแถวนั้นต้องมีแถวใด แถวหนึ่งติดกับแก๊ป จากนั้นทำการเลื่อนเบสทั้งหมดในแถวไปยังอีกฝั่ง ถ้าแถวที่เลือกสามารถย้าย ไปได้ทั้งด้านซ้ายและด้านขวา จะทำการสุมเลือกด้านที่จะทำการย้ายฝั่ง โดยโอกาสในการเลื่อนไป ยังด้านขวาหรือด้านซ้ายนั้นมีเท่ากัน

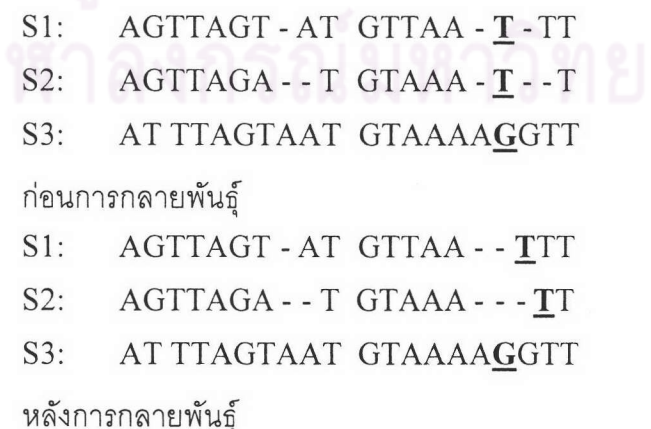

รูปที่4.6 แสดงการเลื่อนแถว

จากรูปที่4.6 ทำการสุ่มเลือกแถวที่มีตัวอักษรที่ติดกับแก็ป ซึ่งสุ่มได้แถวที่ 17 ต่อมาสุ่ม เลือกด้านที่ต้องการเคลื่อนที่ โดยสุ่มให้เลื่อนไปทางด้านขวา จากนั้นทำการเลื่อนตัวอักษรทั้งหมด ไปทางด้านขวาทั้งหมด

## 4.8.4 การไขว้เปลี่ยนแบบสองจุด

คัดเลือกผลเฉลยมา 2 ตัวแล้วทำการเปรียบเทียบหาตำแหน่งเบสที่ไม่เหมือนกันของผล เฉลยทั้งสอง จากนั้นทำการสุ่มเลือกบริเวณที่ตำแหน่งเบสที่ไม่เหมือนกัน และทำการไขว้เปลี่ยน ส่วนที่เลือกไว้ ส่วนผลเฉลยที่ได้มาจะคัดเอาตัวที่ฟังก์ชันวัตถุประสงค์มากกว่า

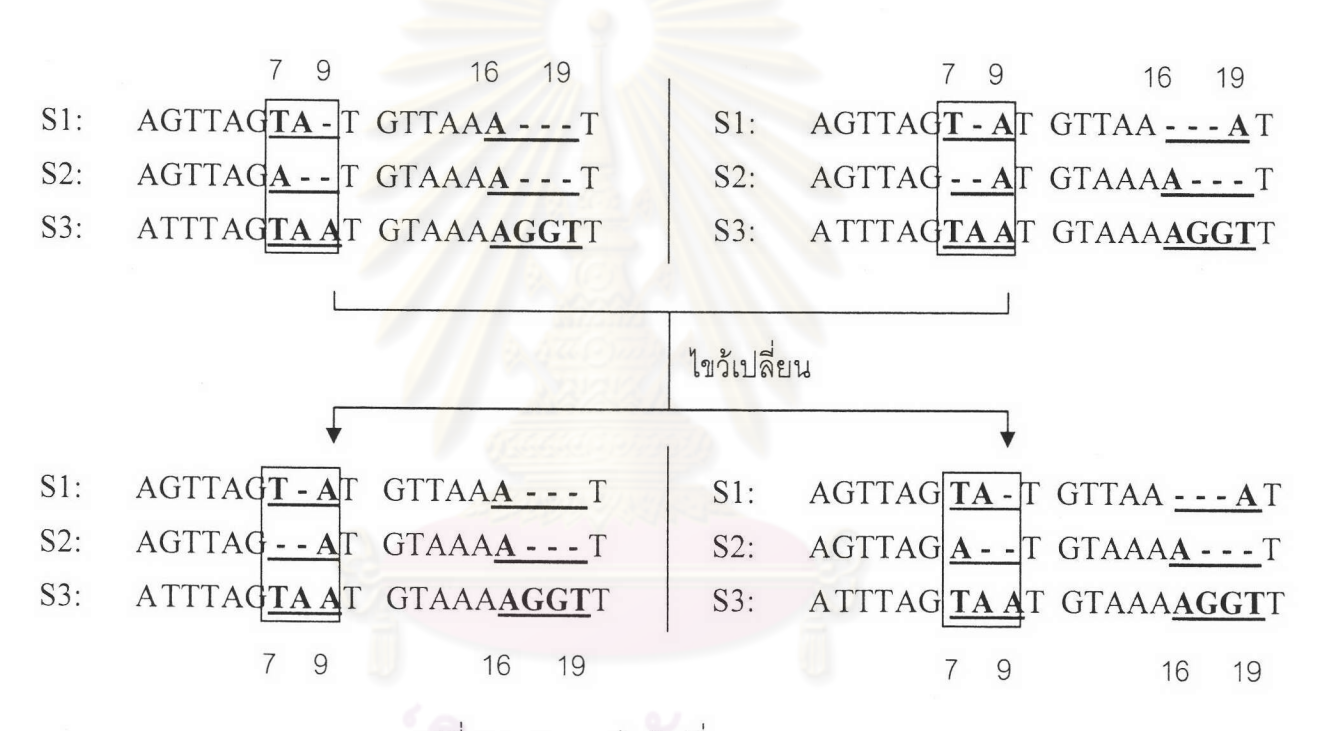

# รูปที่4.7 แสดงการไขว้เปลี่ยนแบบสองจุด

จากรูปที่4.7 ทำการเปรียบเทียบตำแหน่งเบสที่ไม่เหมือนกันของผลเฉลยทั้งสองตัว จะได้ ึกลุ่มที่ตำแหน่งเบสไม่เหมือนกันมาสองกลุ่มคือ กลุ่มแรกที่ตำแหน่ง 7-9 และกลุ่มสองที่ตำแหน่ง 16-19 จากนั้นทำการสุ่มเลือกกลุ่มที่ได้มาในตอนแรก โดยกลุ่มที่สุ่มได้คือกลุ่มแรก ทำการไขว้ เปลี่ยนชิ้นส่วนของกลุ่มแรกระหว่างผลเฉลยทั้งสองตัว ผลที่ได้จะได้ผลเฉลยใหม่มาสองตัว จากรูป 4.6จะทำการเลือกผลเฉลยตัวแรก เนื่องจากมีฟังก์ชันวัตถุประสงค์มากกว่าผลเฉลยตัวที่สอง

### 4.9 การหาผลเฉลยสุดท้าย

เนื่องจากในพาเรโตฟรอนต์มีคำตอบอยู่เป็นจำนวนมากจึงต้องทำการหาตัวผลเฉลยที่ดี และตัวผลเฉลยที่ได้จะไม่ขึ้นอยู่กับฟังก์ชันวัตถุประสงค์ตัวใดตัวหนึ่ง

ในโปรแกรม MOMSA จะนำฟังก์ชันวัตถุประสงค์ของตัวผลเฉลยในพาเรโตฟรอนต์ทุกตัว มาหาค่าเฉลี่ย ดังสมการ

$$
\overline{Objective1} = \sum_{i=0}^{\overline{A}} Objective1(i) / \overline{A}
$$
 (4.5)

$$
\overline{Objective2} = \frac{\overline{A}}{\underline{i}=0} Objective2(i) / \overline{A}
$$
 (4.6)

เมื่อ  $\overline{A}$  คือจำนวนผลเฉลยในหน่วยเก็บถาวร และ  $i$  คือตำแหน่งของผลเฉลยในหน่วย เก็บถาวร

จากนั้นทำการคำนวณ<mark>หาระยะทา</mark>งที่ผลเฉลยแต่ละตัวห่างจากค่าเฉลี่ย ดังสมการ

$$
Distance(i) = \sqrt{(Obj1(i) - Obj1)^2 + (Obj2(i) - Obj2)^2}
$$
 (4.7)

จากสมการ ผลเฉล<mark>ย</mark>แต่ละตัวจะมีค่าระยะทางที่แตกต่างกัน และตัวที่มีค่าระยะทางน้อย ที่สุดจะถูกเลือกเป็นคำตอบ

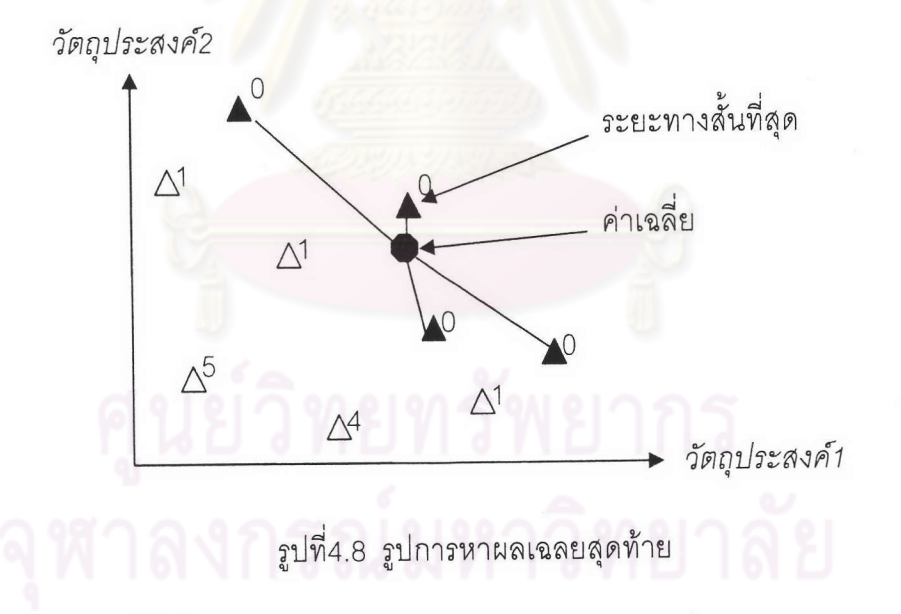

# 4.10 พารามิเตอร์ที่ใช้

งานวิจัยนี้กำหนดขนาดประชากรรุ่นพ่อแม่ และ ประขากรรุ่นลูกเท่ากับ 50 ตัว ใช้จำนวน รุ่นในการปรับปรุงผลเฉลย 200 รุ่น มีค่าความน่าจะเป็นในการไขว้เปลี่ยนร้อยละ 0.25 และมีค่า ความน่าจะเป็นในการกลายพันธ์ร้อยละ 0.75 โดยการกลายพันธุ์ทั้ง 3 ชนิดจะมีความน่าจะเป็นใน การถูกเลือกใช้เท่ากัน ฟังก์ชันวัตถุประสงค์แรกใช้สมการผลรวมคู่เบสโดยใช้ BLOSUM45 เป็น ตารางตัวแทนและกำหนดค่า GOP เท่ากับ 10 และ GEP เท่ากับ 1 ส่วนฟังก์ชันวัตถุประสงค์ที่สอง ใช้สมการผลรวมคู่เบสโดยใช้ BLOSUM45 เป็นตารางตัวแทนและกำหนดค่า GOP เท่ากับ 8 และ GEP เท่ากับ 12

การกำหนดค่า GOP และ GEP ในฟังก์ชันวัตถุประสงค์ที่หนึ่ง และฟังก์ชันวัตถุประสงค์ที่ สองนำมาจากค่าวัถุประสงค์ของโปรแกรมที่ได้รับการยอมรับคือ Clustal W และ SAGA โดย โปรแกรม Clustal W กำหนดค่า GOP เท่ากับ 10 และค่า GEP เท่ากับ 1 และโปรแกรม SAGA กำหนดค่า GOP เท่ากับ 8 และค่า GEP เท่ากับ 12

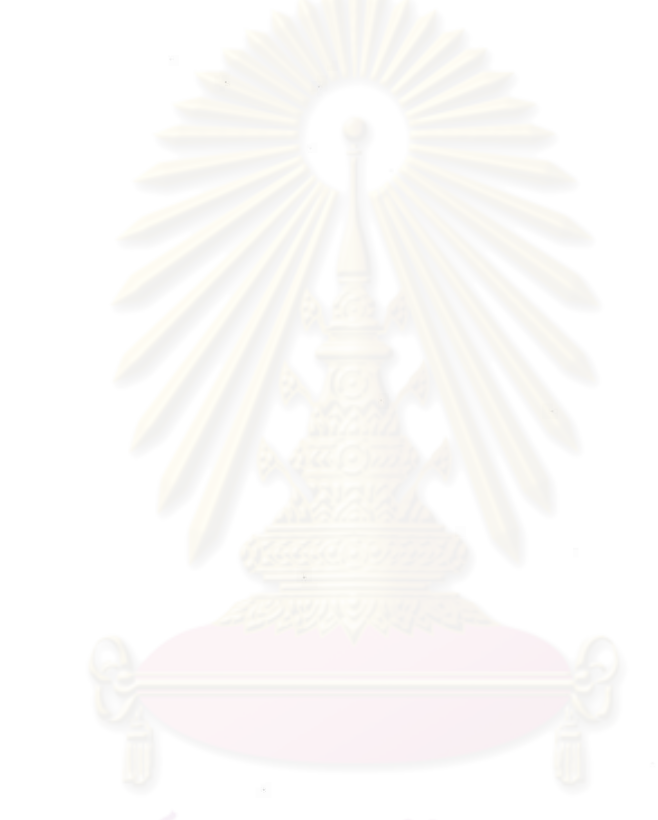